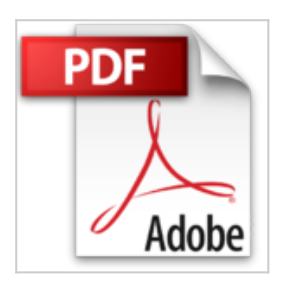

# **Créez des jeux de A à Z avec Unity - II. Développer pour Android & iOS (2e édition)**

Anthony Cardinale

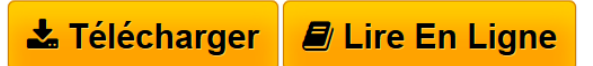

**Créez des jeux de A à Z avec Unity - II. Développer pour Android & iOS (2e édition)** Anthony Cardinale

**[Telecharger](http://bookspofr.club/fr/read.php?id=B01MSYAF1P&src=fbs)** [Créez des jeux de A à Z avec Unity - II. Développer ...pdf](http://bookspofr.club/fr/read.php?id=B01MSYAF1P&src=fbs)

**[Lire en Ligne](http://bookspofr.club/fr/read.php?id=B01MSYAF1P&src=fbs)** [Créez des jeux de A à Z avec Unity - II. Développe ...pdf](http://bookspofr.club/fr/read.php?id=B01MSYAF1P&src=fbs)

# **Créez des jeux de A à Z avec Unity - II. Développer pour Android & iOS (2e édition)**

Anthony Cardinale

**Créez des jeux de A à Z avec Unity - II. Développer pour Android & iOS (2e édition)** Anthony Cardinale

## **Téléchargez et lisez en ligne Créez des jeux de A à Z avec Unity - II. Développer pour Android & iOS (2e édition) Anthony Cardinale**

Format: Ebook Kindle

Présentation de l'éditeur

Créez des jeux de A à Z avec Unity *est une série de quatre modules pour acquérir les bases du développement de jeux avec Unity et le langage C#. Selon votre niveau, vos besoins et vos ambitions, vous pouvez très bien ne lire que l'un ou l'autre de ces modules. Au format imprimé, les modules sont regroupés deux à deux.*Ce livre correspond au deuxième module (2e édition). Il vous permettra d'approfondir votre connaissance de Unity en vue de concevoir des jeux pour smartphones et tablettes. Il présente les spécificités du développement de jeux mobiles, explique comment adapter le gameplay et le design et fournit diverses astuces pour vous distinguer de la concurrence et monétiser vos applications. Il suppose que vous avez déjà utilisé Unity et que vous possédez les bases de son utilisation et de la création de scripts avec C#. Si ce n'est pas le cas, commencez par le module I. Votre premier jeu PC.Vous y développerez un jeu de plateformes 3D utilisant l'accéléromètre ainsi que l'écran tactile du téléphone. Si vous êtes intéressé par la 2D, lisez aussi le module III. Concevoir un jeu 2D.La 2e édition prend en compte l'évolution du logiciel tout en étant enrichie de 4 études de cas qui vous aideront à aller plus loin dans la manipulation des scripts. Plusieurs chapitres ont également été complétés.Cible : IntermédiaireSommaire :

- 1. Outils de développement mobile
- 2. Importation des ressources
- 3. Compiler et tester
- 4. Contrôles spécifiques au téléphone
- 5. Les niveaux
- 6. Créer ses propres modèles 3D
- 7. Animations et effets
- 8. Gestion des collisions
- 9. Fixer des objectifs
- 10. Optimiser les scènes
- 11. L'interface utilisateur
- 12. Sauvegarder des informations
- 13. Publier son jeu
- 14. Monétiser son jeu
- 15. Les services de jeux
- 16. Améliorer son application
- Cas pratiques

### Foire aux questionsPrésentation de l'éditeur

Créez des jeux de A à Z avec Unity *est une série de quatre modules pour acquérir les bases du développement de jeux avec Unity et le langage C#. Selon votre niveau, vos besoins et vos ambitions, vous pouvez très bien ne lire que l'un ou l'autre de ces modules. Au format imprimé, les modules sont regroupés deux à deux.*Ce livre correspond au deuxième module (2e édition). Il vous permettra d'approfondir votre connaissance de Unity en vue de concevoir des jeux pour smartphones et tablettes. Il présente les spécificités du développement de jeux mobiles, explique comment adapter le gameplay et le design et fournit diverses astuces pour vous distinguer de la concurrence et monétiser vos applications. Il suppose que vous avez déjà utilisé Unity et que vous possédez les bases de son utilisation et de la création de scripts avec C#. Si ce n'est pas le cas, commencez par le module I. Votre premier jeu PC.Vous y développerez un jeu de plateformes 3D utilisant l'accéléromètre ainsi que l'écran tactile du téléphone. Si vous êtes intéressé par la 2D, lisez aussi le module III. Concevoir un jeu 2D.La 2e édition prend en compte l'évolution du logiciel tout en étant enrichie de 4 études de cas qui vous aideront à aller plus loin dans la manipulation des scripts. Plusieurs chapitres ont également été complétés.Cible : IntermédiaireSommaire :

- 1. Outils de développement mobile
- 2. Importation des ressources
- 3. Compiler et tester
- 4. Contrôles spécifiques au téléphone
- 5. Les niveaux
- 6. Créer ses propres modèles 3D
- 7. Animations et effets
- 8. Gestion des collisions
- 9. Fixer des objectifs
- 10. Optimiser les scènes
- 11. L'interface utilisateur
- 12. Sauvegarder des informations
- 13. Publier son jeu
- 14. Monétiser son jeu
- 15. Les services de jeux
- 16. Améliorer son application

Cas pratiques

Foire aux questionsBiographie de l'auteur

Développeur de jeux vidéo certifié, Anthony Cardinale utilise Unity depuis 2008. Il a réalisé plus de 200 heures de formation vidéo sur ce logiciel. Sur la trentaine de jeux qu'il a publiés sur Google Play, l'App Store ou Windows Phone Store, plusieurs ont dépassé le million de téléchargements.

Download and Read Online Créez des jeux de A à Z avec Unity - II. Développer pour Android & iOS (2e édition) Anthony Cardinale #RCUL47JPMH3

Lire Créez des jeux de A à Z avec Unity - II. Développer pour Android & iOS (2e édition) par Anthony Cardinale pour ebook en ligneCréez des jeux de A à Z avec Unity - II. Développer pour Android & iOS (2e édition) par Anthony Cardinale Téléchargement gratuit de PDF, livres audio, livres à lire, bons livres à lire, livres bon marché, bons livres, livres en ligne, livres en ligne, revues de livres epub, lecture de livres en ligne, livres à lire en ligne, bibliothèque en ligne, bons livres à lire, PDF Les meilleurs livres à lire, les meilleurs livres pour lire les livres Créez des jeux de A à Z avec Unity - II. Développer pour Android & iOS (2e édition) par Anthony Cardinale à lire en ligne.Online Créez des jeux de A à Z avec Unity - II. Développer pour Android & iOS (2e édition) par Anthony Cardinale ebook Téléchargement PDFCréez des jeux de A à Z avec Unity - II. Développer pour Android & iOS (2e édition) par Anthony Cardinale DocCréez des jeux de A à Z avec Unity - II. Développer pour Android & iOS (2e édition) par Anthony Cardinale MobipocketCréez des jeux de A à Z avec Unity - II. Développer pour Android & iOS (2e édition) par Anthony Cardinale EPub

### **RCUL47JPMH3RCUL47JPMH3RCUL47JPMH3**